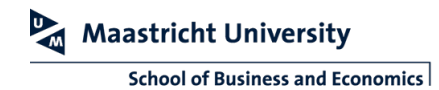

## **OPERATING THE CTOUCH SCREEN**

This manual describes how to control the education rooms equipped with a Ctouch screen.

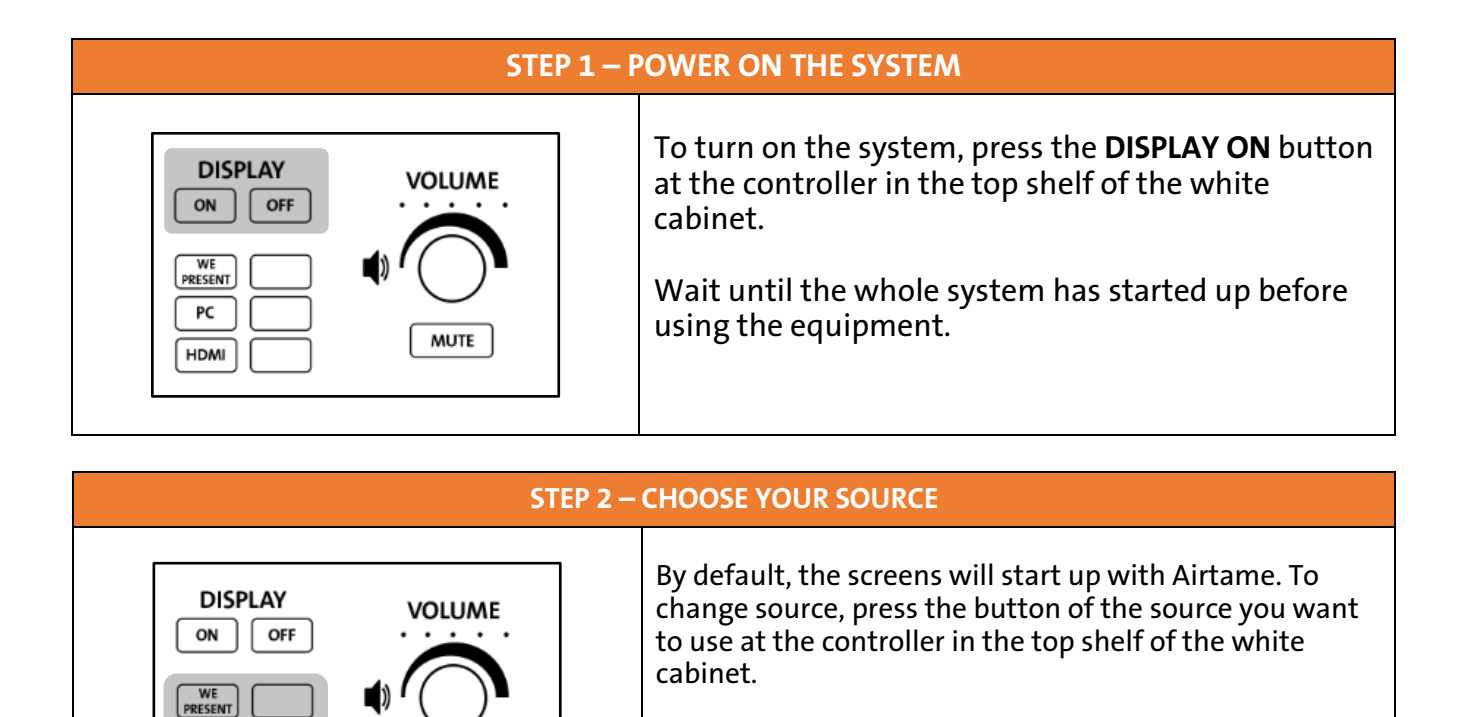

PC

**HDMI** 

**MUTE** 

Please note Airtame is available by pressing the wePresent button

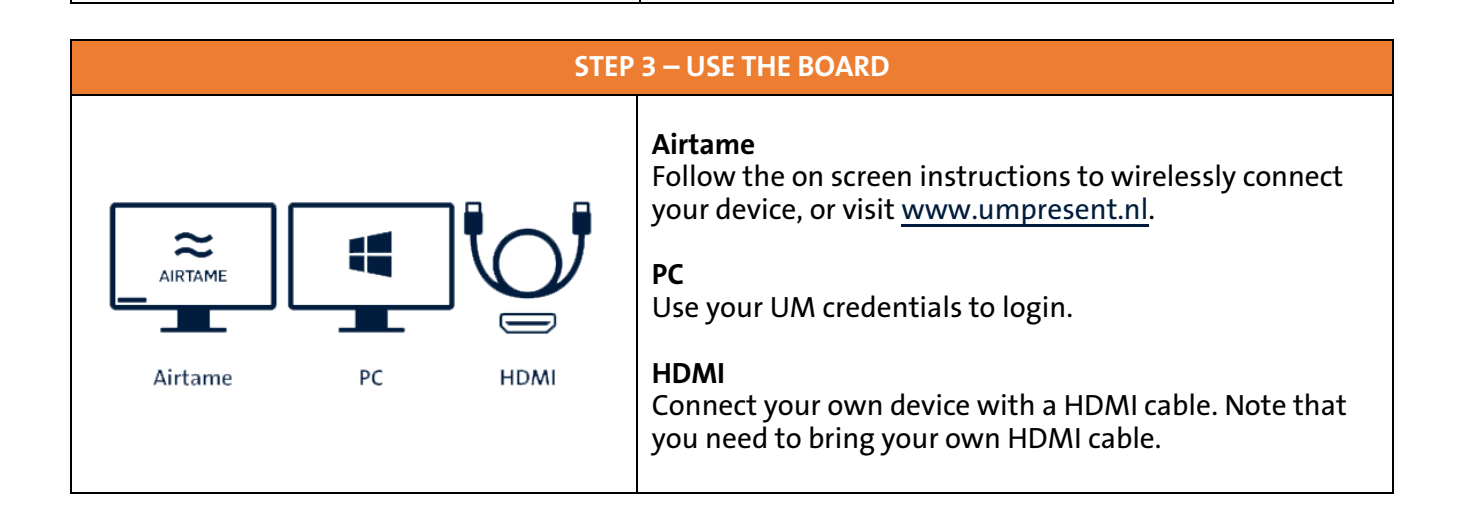